## **EDINEXT/DC 5.36**

edi-Van total entry the control to the control to the control to the control to the control to the control to the control to the control to the control to the control to the control to the control to the control to the con EDINEXT/DC 5.36

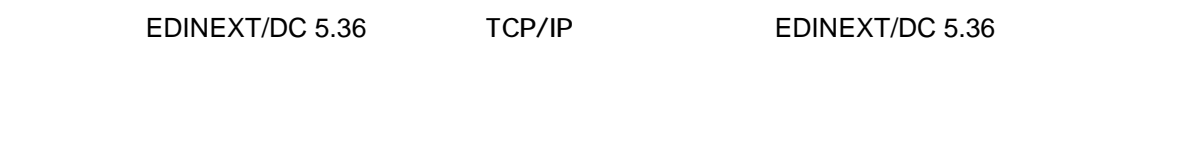

1) EDINEXT/DC 5.36 TCP/IP (S)

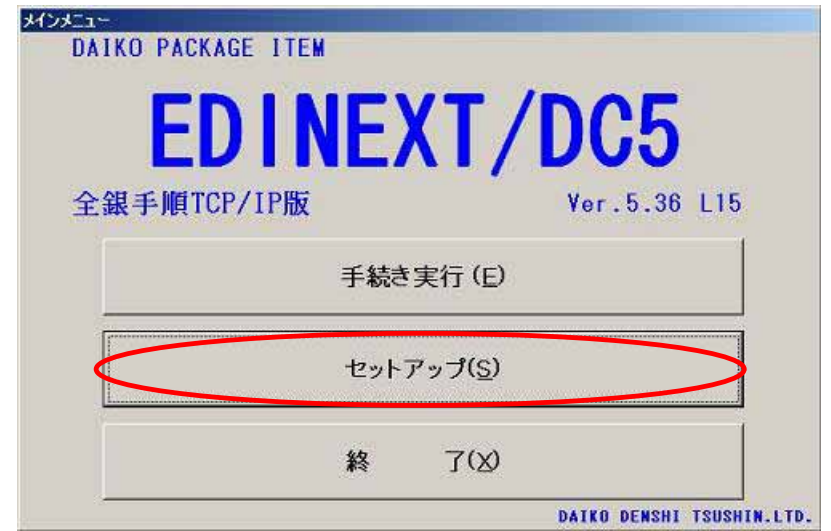

 $(A)$ 

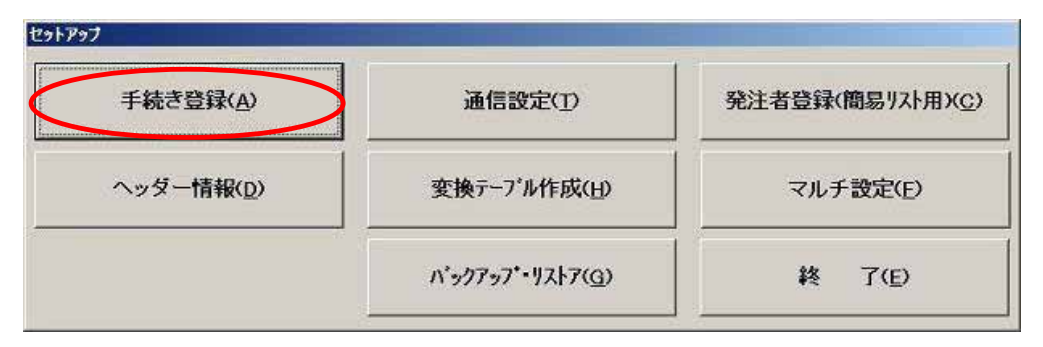

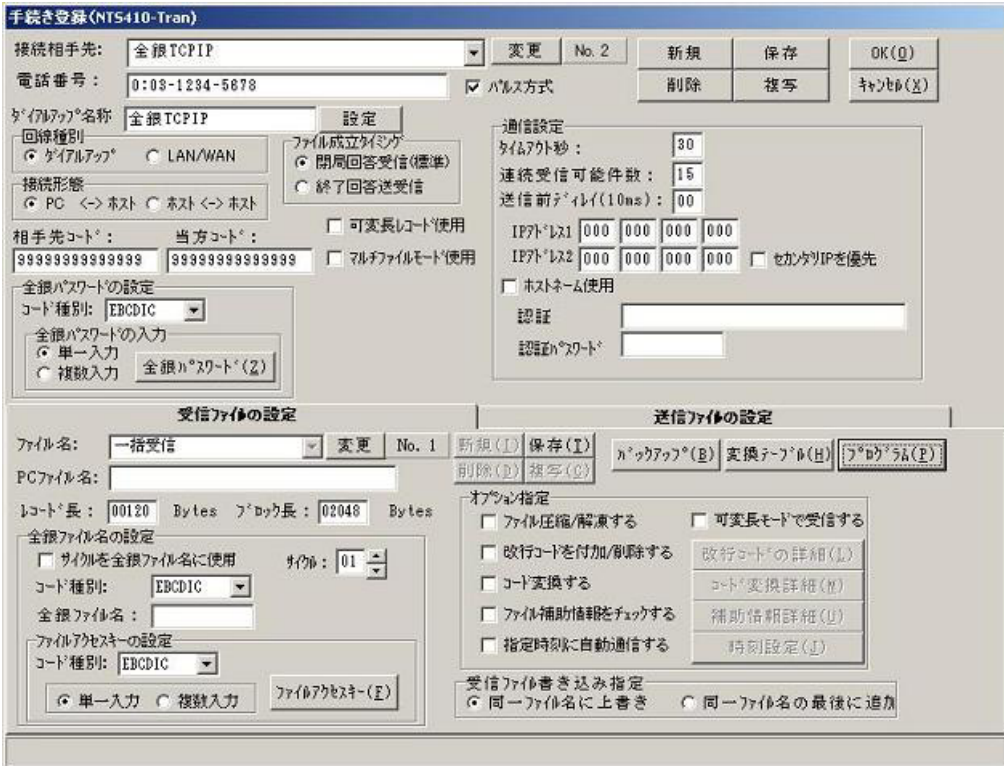

 $0$   $0$ 

 $OK(Q)$